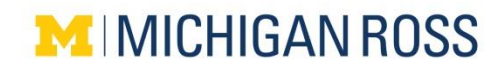

## **FINANCIAL AID CHECKLIST**

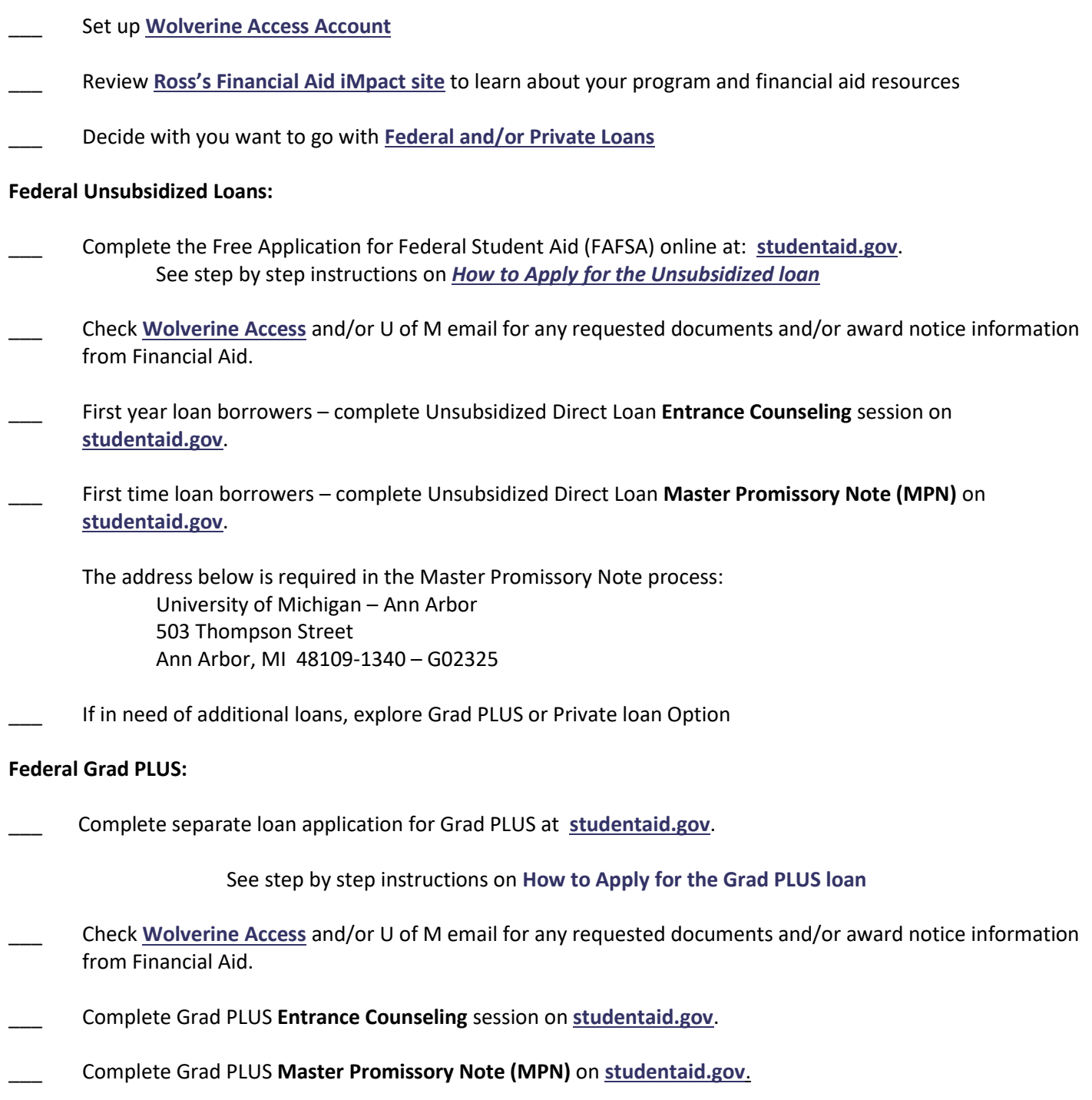

## **Private Loans:**

Shop around for a Private loan and compare rates, application process, and loan terms. Students may also use **[FASTCHOICE](https://choice.fastproducts.org/FastChoice/home/232500/1)** link to also help with their private loan shopping.

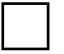

Submit your loan application, and work with private loan lender

Processing time is estimated at 4 weeks, but could be longer depending upon individual circumstances and university's loan volume requests. Check with Private Loan Lender for estimate of loan processing time and add 2 additional weeks for University processing time.

**Suggested filing date for Fall/Winter**: June/July. **Suggested filing date for Winter only:** October/November **Suggested filing date for Spring/Summer**: February/March.

\_\_\_ Check **[Wolverine Access](wolverineaccess.umich.edu)** and/or U of M email for any requested documents and/or award notice information from Financial Aid.

\_\_\_ Check with your private lender to ensure all documents are completed. Some lender may have student sign acceptance form after the University shows the loan offer on the student's award notice.

## **Additional steps:**

\_\_\_ Set up Direct Deposit in **[Wolverine Access](file://///adsroot.itcs.umich.edu/BUS/AllFiles/Departments/Financial%20Aid%20&%20Academic%20Services/Financial%20Aid/Presentations,%20Handouts,%20Tuition%20&%20Program%20Guides/Program%20Guides/wolverineaccess.umich.edu)**.

To set up direct deposit, log into *Wolverine Access > Students tab > Student Business > Payroll and Compensation > Direct Deposit.* 

If you elect to not set up Direct Deposit, please be sure to check and update your current active address in Wolverine Access.

Review your student account regularly in **[Wolverine Access](file://///adsroot.itcs.umich.edu/BUS/AllFiles/Departments/Financial%20Aid%20&%20Academic%20Services/Financial%20Aid/Presentations,%20Handouts,%20Tuition%20&%20Program%20Guides/Program%20Guides/wolverineaccess.umich.edu)** and stay up to date on U of M emails from Financial Aid and from Student Financial Services.